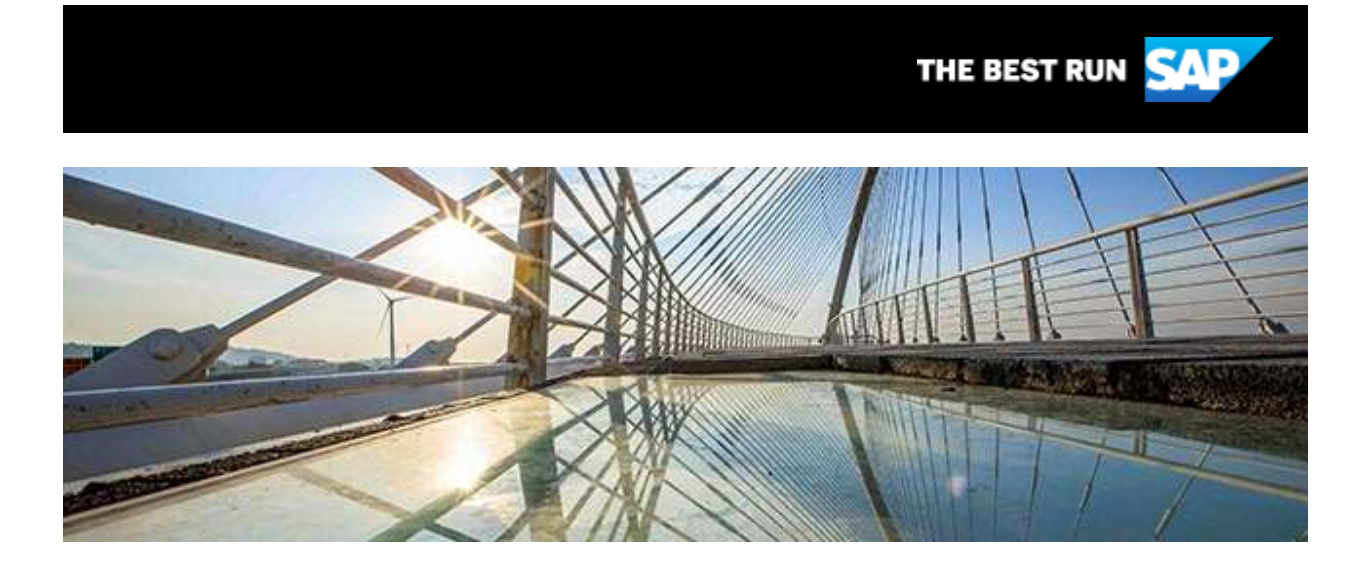

# Community Voice

**February 12, 2020**

Take the Reader Survey, Getting Started with SAP Conversational AI, SAP S/4HANA Cloud, and Member of the Month, February

## **Tell Us What You Think – Take the Survey!**

Make this newsletter work for you! What do you want to see and read about? It's your community and your newsletter. Take a few minutes to fill out [the survey](https://s4cloudae36f1aac.hana.ondemand.com/data-buffer/sap/public/cuan/link/100/50BF25DB2C3EF28BB66439B30B9416A55DA51FD0?_V_=2&_K11_=FF70BF8C7FDC40292EECE1699D30EF235C87A510&_L54AD1F204_=c2NlbmFyaW89TUxDUEcmdGVuYW50PW15MzAwNzIzLnM0aGFuYS5vbmRlbWFuZC5jb20mdGFyZ2V0PWh0dHBzOi8vd3d3LnN1cnZleW1vbmtleS5jb20vci9WUUhCS1JTP3NvdXJjZT1lbWFpbC1nLWNvbW11bml0eS1uZXdzbGV0dGVyLWZlYjIwJnNvaWQ9NTBCRjI1REIyQzNFRjI4QkI2NjQzOUIzMEI5NDE2QTU1REE1MUZEMCZzb3VyY2U9ZW1haWwtc21jLWNvbW11bml0eV92b2ljZQ&_K13_=124&_K14_=f2c1a43751770e4ae133f6dd25ccdb0de991163ee4f9e71ebcb45e9916167080) so we can better serve your content needs.

## In this Issue:

- 1. [Build Your First Chatbot with SAP Conversational AI](#page-1-0)
- 2. [SAP S/4HANA Cloud –](#page-1-1) 2002 Release
- 3. [SAP HANA 2.0 Running Inside Docker](#page-1-2)
- 4. [Member of the Month -](#page-2-0) February

#### <span id="page-1-0"></span>**1. Build Your First Chatbot with SAP Conversational AI**

SAP Conversational AI is an end-to-end chatbot platform combined with a powerful digital assistant designed for the enterprise. In this [guide,](https://s4cloudae36f1aac.hana.ondemand.com/data-buffer/sap/public/cuan/link/100/50BF25DB2C3EF28BB66439B30B9416A55DA51FD0?_V_=2&_K11_=2E9A31050C2677A5DC5092DA8E9BDF976A4672D2&_L54AD1F204_=c2NlbmFyaW89TUxDUEcmdGVuYW50PW15MzAwNzIzLnM0aGFuYS5vbmRlbWFuZC5jb20mdGFyZ2V0PWh0dHBzOi8vYmxvZ3Muc2FwLmNvbS8yMDIwLzAxLzEwL2J1aWxkLXlvdXItZmlyc3QtZmFxLWNoYXRib3Qtd2l0aC1zYXAtY29udmVyc2F0aW9uYWwtYWkvP3NvdXJjZT1lbWFpbC1nLWNvbW11bml0eS1uZXdzbGV0dGVyLUZlYjIwJnNhcC1vdXRib3VuZC1pZD01MEJGMjVEQjJDM0VGMjhCQjY2NDM5QjMwQjk0MTZBNTVEQTUxRkQwJnNvdXJjZT1lbWFpbC1zbWMtY29tbXVuaXR5X3ZvaWNl&_K13_=124&_K14_=266133c3a949291032c7d4e85e02a6f11bff9e88c9c7b83bfb3bbd793cf4a029) SAP's [Paul Pinard](https://s4cloudae36f1aac.hana.ondemand.com/data-buffer/sap/public/cuan/link/100/50BF25DB2C3EF28BB66439B30B9416A55DA51FD0?_V_=2&_K11_=5DF912A95DD2580078E5A0D0B7689751B3A4DB57&_L54AD1F204_=c2NlbmFyaW89TUxDUEcmdGVuYW50PW15MzAwNzIzLnM0aGFuYS5vbmRlbWFuZC5jb20mdGFyZ2V0PWh0dHBzOi8vcGVvcGxlLnNhcC5jb20vcGF1bC1waW5hcmQ/c291cmNlPWVtYWlsLWctY29tbXVuaXR5LW5ld3NsZXR0ZXItZmViMjAmc2FwLW91dGJvdW5kLWlkPTUwQkYyNURCMkMzRUYyOEJCNjY0MzlCMzBCOTQxNkE1NURBNTFGRDAmc291cmNlPWVtYWlsLXNtYy1jb21tdW5pdHlfdm9pY2U&_K13_=124&_K14_=fa9cb31a50db6632718be7c78338b801d9fa6f346185a9aac8c364b2a264033a) walks you through how you can build an FAQ chatbot using the SAP Conversational AI platform. Then, check out the [tutorials on getting started](https://s4cloudae36f1aac.hana.ondemand.com/data-buffer/sap/public/cuan/link/100/50BF25DB2C3EF28BB66439B30B9416A55DA51FD0?_V_=2&_K11_=163457EED75684C781D06361D0E015691E239101&_L54AD1F204_=c2NlbmFyaW89TUxDUEcmdGVuYW50PW15MzAwNzIzLnM0aGFuYS5vbmRlbWFuZC5jb20mdGFyZ2V0PWh0dHBzOi8vZGV2ZWxvcGVycy5zYXAuY29tL3R1dG9yaWFscy9jYWktYm90LWdldHRpbmctc3RhcnRlZC5odG1sP3NvdXJjZT1lbWFpbC1nLWNvbW11bml0eS1uZXdzbGV0dGVyLWZlYjIwJnNhcC1vdXRib3VuZC1pZD01MEJGMjVEQjJDM0VGMjhCQjY2NDM5QjMwQjk0MTZBNTVEQTUxRkQwJnNvdXJjZT1lbWFpbC1zbWMtY29tbXVuaXR5X3ZvaWNl&_K13_=124&_K14_=2fc98ec8ddc4ab36a7d4abb0b9384fce4b57879cb7f5f1eab76369a26844a31a) creating an SAP Conversational AI account. [Watch this demo](https://s4cloudae36f1aac.hana.ondemand.com/data-buffer/sap/public/cuan/link/100/50BF25DB2C3EF28BB66439B30B9416A55DA51FD0?_V_=2&_K11_=246BB2E7FD5892F77B16B39D6342D758F6AEC547&_L54AD1F204_=c2NlbmFyaW89TUxDUEcmdGVuYW50PW15MzAwNzIzLnM0aGFuYS5vbmRlbWFuZC5jb20mdGFyZ2V0PWh0dHBzOi8vd3d3LnlvdXR1YmUuY29tL3dhdGNoP3Y9SE5oUHhFOHV4bGsmdD0ycyZzb3VyY2U9ZW1haWwtZy1jb21tdW5pdHktbmV3c2xldHRlci1mZWIyMCZzYXAtb3V0Ym91bmQtaWQ9NTBCRjI1REIyQzNFRjI4QkI2NjQzOUIzMEI5NDE2QTU1REE1MUZEMCZzb3VyY2U9ZW1haWwtc21jLWNvbW11bml0eV92b2ljZQ&_K13_=124&_K14_=ff3493a614ee427ee8dfe366967e8affb0ae1a9cf5b83b2fdf59274060122557) of our end-to-end bot building platform on how to build enterprise chatbots. Be sure to read [Conversational AI is Taking Our Jobs –](https://s4cloudae36f1aac.hana.ondemand.com/data-buffer/sap/public/cuan/link/100/50BF25DB2C3EF28BB66439B30B9416A55DA51FD0?_V_=2&_K11_=8F5D97183BA10C36F496107754A62489BA6F931C&_L54AD1F204_=c2NlbmFyaW89TUxDUEcmdGVuYW50PW15MzAwNzIzLnM0aGFuYS5vbmRlbWFuZC5jb20mdGFyZ2V0PWh0dHBzOi8vYmxvZ3Muc2FwLmNvbS8yMDIwLzAxLzA3L2NvbnZlcnNhdGlvbmFsLWFpLWlzLXRha2luZy1vdXItam9icy10aGFuay1nb29kbmVzcy8/c291cmNlPWVtYWlsLWctY29tbXVuaXR5LW5ld3NsZXR0ZXItRmViMjAmc2FwLW91dGJvdW5kLWlkPTUwQkYyNURCMkMzRUYyOEJCNjY0MzlCMzBCOTQxNkE1NURBNTFGRDAmc291cmNlPWVtYWlsLXNtYy1jb21tdW5pdHlfdm9pY2U&_K13_=124&_K14_=3c7bf64bac86d53b0a969b2d22dcef6d9665a8be78c855bf95e7ac553cc7fdab) Thank Goodness, by SAP's [Jeff Mills.](https://s4cloudae36f1aac.hana.ondemand.com/data-buffer/sap/public/cuan/link/100/50BF25DB2C3EF28BB66439B30B9416A55DA51FD0?_V_=2&_K11_=CA2BED6FD58EE4BE226298A0ACC29E9171F4D177&_L54AD1F204_=c2NlbmFyaW89TUxDUEcmdGVuYW50PW15MzAwNzIzLnM0aGFuYS5vbmRlbWFuZC5jb20mdGFyZ2V0PWh0dHBzOi8vcGVvcGxlLnNhcC5jb20vamVmZi5taWxsczI/c291cmNlPWVtYWlsLWctY29tbXVuaXR5LW5ld3NsZXR0ZXItZmViMjAmc2FwLW91dGJvdW5kLWlkPTUwQkYyNURCMkMzRUYyOEJCNjY0MzlCMzBCOTQxNkE1NURBNTFGRDAmc291cmNlPWVtYWlsLXNtYy1jb21tdW5pdHlfdm9pY2U&_K13_=124&_K14_=317f345bc796fb95e0ded3efaa01c7011417d95bc63e19c45e87aa89d6a9c8b4)

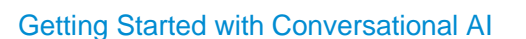

### <span id="page-1-1"></span>**2. SAP S/4HANA Cloud – 2002 Release**

The first release of the new year brings innovations and adds a lot more features and improvements that support the intelligent enterprise. In this blog post, SAP's [Sven Denecken](https://s4cloudae36f1aac.hana.ondemand.com/data-buffer/sap/public/cuan/link/100/50BF25DB2C3EF28BB66439B30B9416A55DA51FD0?_V_=2&_K11_=B104F3D5996EEFD040F02CB470E158645A01CFFB&_L54AD1F204_=c2NlbmFyaW89TUxDUEcmdGVuYW50PW15MzAwNzIzLnM0aGFuYS5vbmRlbWFuZC5jb20mdGFyZ2V0PWh0dHBzOi8vcGVvcGxlLnNhcC5jb20vc3Zlbi5kZW5lY2tlbj9zb3VyY2U9ZW1haWwtZy1jb21tdW5pdHktbmV3c2xldHRlci1mZWIyMCZzYXAtb3V0Ym91bmQtaWQ9NTBCRjI1REIyQzNFRjI4QkI2NjQzOUIzMEI5NDE2QTU1REE1MUZEMCZzb3VyY2U9ZW1haWwtc21jLWNvbW11bml0eV92b2ljZQ&_K13_=124&_K14_=1ad46bcfc2c1c55bb02dae5d918380e2997f7306eb8502840be235851131398e) covers the capabiltiies embedded in SAP Analytics Cloud (SAC). Also, you'll find more intelligent robotic process automation (iRPA) capabilities in SAP S/4HANA Cloud. Read about Sven's favorites of some of the latest and greatest SAP #S4HANA #Cloud 2002 highlights.

#### [SAP S/4HANA Cloud –](https://s4cloudae36f1aac.hana.ondemand.com/data-buffer/sap/public/cuan/link/100/50BF25DB2C3EF28BB66439B30B9416A55DA51FD0?_V_=2&_K11_=8BDCBDAA903C035E998B1BA265521ED464196A20&_L54AD1F204_=c2NlbmFyaW89TUxDUEcmdGVuYW50PW15MzAwNzIzLnM0aGFuYS5vbmRlbWFuZC5jb20mdGFyZ2V0PWh0dHBzOi8vYmxvZ3Muc2FwLmNvbS8yMDIwLzAxLzI5L3NhcC1zLTRoYW5hLWNsb3VkLTIwMDItcmVsZWFzZS8/c291cmNlPWVtYWlsLWctY29tbXVuaXR5LW5ld3NsZXR0ZXItRmViMjAmc2FwLW91dGJvdW5kLWlkPTUwQkYyNURCMkMzRUYyOEJCNjY0MzlCMzBCOTQxNkE1NURBNTFGRDAmc291cmNlPWVtYWlsLXNtYy1jb21tdW5pdHlfdm9pY2U&_K13_=124&_K14_=2e03699d968cb3956eccc99aced319cea74505749d3f1fc82266722e5db9ece9) 2002 Release

#### <span id="page-1-2"></span>**3. SAP HANA 2.0 Running Inside Docker**

While searching for any SAP HANA 2.0 inside container, the only thing [Maxim Afonin](https://s4cloudae36f1aac.hana.ondemand.com/data-buffer/sap/public/cuan/link/100/50BF25DB2C3EF28BB66439B30B9416A55DA51FD0?_V_=2&_K11_=2D6BD8B1FDFEC05387D1CC5573ED6C45A239979A&_L54AD1F204_=c2NlbmFyaW89TUxDUEcmdGVuYW50PW15MzAwNzIzLnM0aGFuYS5vbmRlbWFuZC5jb20mdGFyZ2V0PWh0dHBzOi8vcGVvcGxlLnNhcC5jb20vbWF4aW0uYWZvbmluP3NvdXJjZT1lbWFpbC1nLWNvbW11bml0eS1uZXdzbGV0dGVyLWZlYjIwJnNhcC1vdXRib3VuZC1pZD01MEJGMjVEQjJDM0VGMjhCQjY2NDM5QjMwQjk0MTZBNTVEQTUxRkQwJnNvdXJjZT1lbWFpbC1zbWMtY29tbXVuaXR5X3ZvaWNl&_K13_=124&_K14_=2cc673c284d56ef5218c8f3f46c2e84488e13a475c54fb24bb5ef6662ca6c373) was able to find was about SAP HANA Express edition, and some [articles](https://s4cloudae36f1aac.hana.ondemand.com/data-buffer/sap/public/cuan/link/100/50BF25DB2C3EF28BB66439B30B9416A55DA51FD0?_V_=2&_K11_=E3FD9132603B20C0999AA65F0F58A3A3F0CC74BE&_L54AD1F204_=c2NlbmFyaW89TUxDUEcmdGVuYW50PW15MzAwNzIzLnM0aGFuYS5vbmRlbWFuZC5jb20mdGFyZ2V0PWh0dHBzOi8vZGV2ZWxvcGVycy5zYXAuY29tL3R1dG9yaWFscy9oeGUtdWEtaW5zdGFsbC11c2luZy1kb2NrZXIuaHRtbD9zb3VyY2U9ZW1haWwtZy1jb21tdW5pdHktbmV3c2xldHRlci1mZWIyMCZzYXAtb3V0Ym91bmQtaWQ9NTBCRjI1REIyQzNFRjI4QkI2NjQzOUIzMEI5NDE2QTU1REE1MUZEMCZzb3VyY2U9ZW1haWwtc21jLWNvbW11bml0eV92b2ljZQ&_K13_=124&_K14_=5b4de4aba6d9240fa5733121430bf32d1e8559239ccdfdedd126e36446317d2e) on how to pull images from docker hub with express SAP HANA inside. Nothing about how to create your own image. In this blog post, Maxim shares his findings.

#### [Learn about SAP HANA 2.0 Running Inside Docker](https://s4cloudae36f1aac.hana.ondemand.com/data-buffer/sap/public/cuan/link/100/50BF25DB2C3EF28BB66439B30B9416A55DA51FD0?_V_=2&_K11_=A33D040A2E3468A3204533CCA8D49F4C1D90FB01&_L54AD1F204_=c2NlbmFyaW89TUxDUEcmdGVuYW50PW15MzAwNzIzLnM0aGFuYS5vbmRlbWFuZC5jb20mdGFyZ2V0PWh0dHBzOi8vYmxvZ3Muc2FwLmNvbS8yMDIwLzAxLzIxL2hhbmEtMi4wLXJ1bm5pbmctaW5zaWRlLWRvY2tlci8/c291cmNlPWVtYWlsLWctY29tbXVuaXR5LW5ld3NsZXR0ZXItZmViMjAmc2FwLW91dGJvdW5kLWlkPTUwQkYyNURCMkMzRUYyOEJCNjY0MzlCMzBCOTQxNkE1NURBNTFGRDAmc291cmNlPWVtYWlsLXNtYy1jb21tdW5pdHlfdm9pY2U&_K13_=124&_K14_=786d4c9c9e5a007dfaf6904afc8c4a049a38c8bb0e1133d2920292cf85bbda9b)

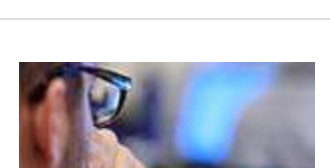

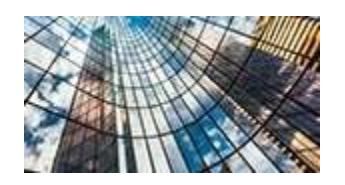

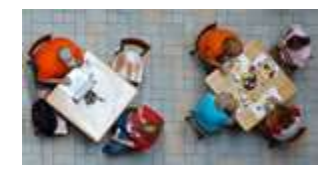

#### <span id="page-2-0"></span>**4. Member of the Month - February**

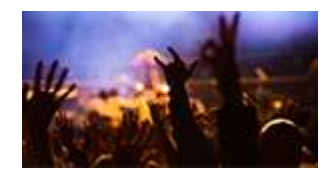

Sharing your knowledge can really make a difference to the day-today work lives of other members, according to [Martijn van Foeken.](https://s4cloudae36f1aac.hana.ondemand.com/data-buffer/sap/public/cuan/link/100/50BF25DB2C3EF28BB66439B30B9416A55DA51FD0?_V_=2&_K11_=FB0FF2C36DE5D9DE1C1B60909157D4FBD151A4C7&_L54AD1F204_=c2NlbmFyaW89TUxDUEcmdGVuYW50PW15MzAwNzIzLnM0aGFuYS5vbmRlbWFuZC5jb20mdGFyZ2V0PWh0dHBzOi8vcGVvcGxlLnNhcC5jb20vZm9la2VubT9zb3VyY2U9ZW1haWwtZy1jb21tdW5pdHktbmV3c2xldHRlci1mZWIyMCZzYXAtb3V0Ym91bmQtaWQ9NTBCRjI1REIyQzNFRjI4QkI2NjQzOUIzMEI5NDE2QTU1REE1MUZEMCZzb3VyY2U9ZW1haWwtc21jLWNvbW11bml0eV92b2ljZQ&_K13_=124&_K14_=1293c11e53b1ffa4407a417735aa5022d0f0077f76541aeac627567813624d03) He's proving it by making a difference every day in the SAP Community. Martijn started the year strong, recently receiving the [Skillful Solver](https://s4cloudae36f1aac.hana.ondemand.com/data-buffer/sap/public/cuan/link/100/50BF25DB2C3EF28BB66439B30B9416A55DA51FD0?_V_=2&_K11_=F64711E63FD6E1B07B343223DDE41707B18D3B23&_L54AD1F204_=c2NlbmFyaW89TUxDUEcmdGVuYW50PW15MzAwNzIzLnM0aGFuYS5vbmRlbWFuZC5jb20mdGFyZ2V0PWh0dHBzOi8vY29tbXVuaXR5LnNhcC5jb20vcmVzb3VyY2VzL21pc3Npb25zLWJhZGdlcz9zb3VyY2U9ZW1haWwtZy1jb21tdW5pdHktbmV3c2xldHRlci1mZWIyMCZzYXAtb3V0Ym91bmQtaWQ9NTBCRjI1REIyQzNFRjI4QkI2NjQzOUIzMEI5NDE2QTU1REE1MUZEMCZzb3VyY2U9ZW1haWwtc21jLWNvbW11bml0eV92b2ljZQ&_K13_=124&_K14_=37f6a57b71224713d46eb6ee1a717ceaa332b1f6b7a96d274ec58bdad1ed8b1b) badge. Then again, he ended last year strong too, earning back-to-back Diligent Solver badges in the final quarter of 2019.

#### [Read February Member of the Month](https://s4cloudae36f1aac.hana.ondemand.com/data-buffer/sap/public/cuan/link/100/50BF25DB2C3EF28BB66439B30B9416A55DA51FD0?_V_=2&_K11_=59EC2EC490A97B7F53E1529F09EAF01FAF3A2486&_L54AD1F204_=c2NlbmFyaW89TUxDUEcmdGVuYW50PW15MzAwNzIzLnM0aGFuYS5vbmRlbWFuZC5jb20mdGFyZ2V0PWh0dHBzOi8vYmxvZ3Muc2FwLmNvbS8yMDIwLzAyLzAzL21hcnRpam4tdmFuLWZvZWtlbi1tZW1iZXItb2YtdGhlLW1vbnRoLWZlYnJ1YXJ5LTIwMjAvP3NvdXJjZT1lbWFpbC1nLWNvbW11bml0eS1uZXdzbGV0dGVyLUZlYjIwJnNhcC1vdXRib3VuZC1pZD01MEJGMjVEQjJDM0VGMjhCQjY2NDM5QjMwQjk0MTZBNTVEQTUxRkQwJnNvdXJjZT1lbWFpbC1zbWMtY29tbXVuaXR5X3ZvaWNl&_K13_=124&_K14_=7a45b716cbaf809ca85de6ec9a00db3adfad63914abd06c9ea0a4c6c88035d10)

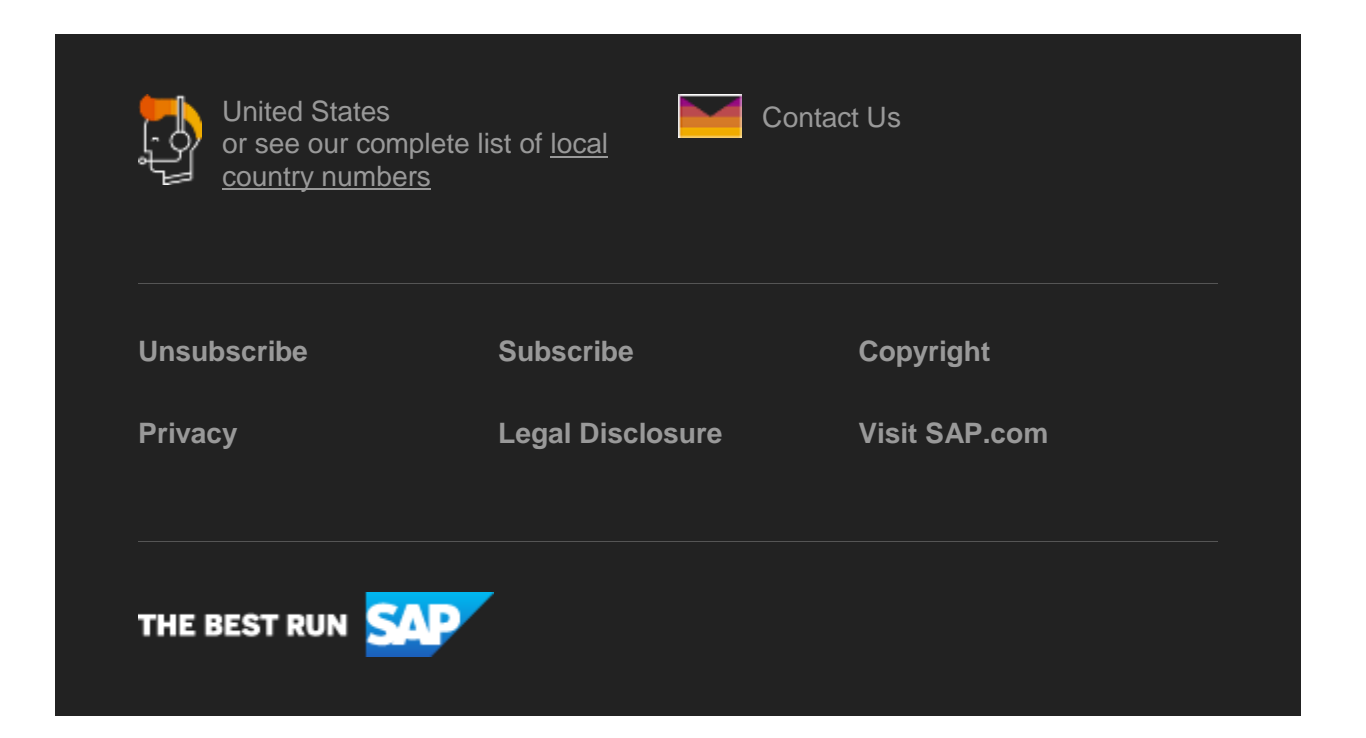

SAP Global Marketing, Inc., 10 Hudson Yards, New York, NY 10001, United States

This e-mail may contain trade secrets or privileged, undisclosed, or otherwise confidential information. If you have received this e-mail in error, you are hereby notified that any review, copying, or distribution of it is strictly prohibited. Please inform us immediately and destroy the original transmittal. Thank you for your cooperation.

This email is sent to you by SAP Global Marketing, Inc. on behalf of the SAP Group of companies. If you would like to have more information about your Data Controller(s) please click here to contac[t webmaster@sap.com](mailto:webmaster@sap.com?subject=Information%20Request%20About%20Data%20Controller&body=Please%20let%20me%20know%20who%20my%20data%20controller%20is%20/%20Bitte%20teilen%20Sie%20mir%20mit,%20wer%20für%20meine%20Daten%20verantwortlich%20ist.)

SAP Global Marketing, Inc. hat diese E-Mail im Auftrag des SAP-Konzerns an Sie verschickt. Wenn Sie mehr darüber erfahren möchten, wer für Ihre Daten verantwortlich ist, klicken Sie bitte hier und schicken Sie eine E-

#### Mail an [webmaster@sap.com](mailto:webmaster@sap.com?subject=Information%20Request%20About%20Data%20Controller&body=Please%20let%20me%20know%20who%20my%20data%20controller%20is%20/%20Bitte%20teilen%20Sie%20mir%20mit,%20wer%20für%20meine%20Daten%20verantwortlich%20ist.)

This promotional e-mail provides information on SAP's products and services that may be of interest to you. If you would prefer not to receive such e-mails from SAP in the future, please click on th[e Unsubscribe](https://s4cloudae36f1aac.hana.ondemand.com/data-buffer/sap/public/cuan/link/100/50BF25DB2C3EF28BB66439B30B9416A55DA51FD0?_V_=2&_K11_=9793889796594E0F509E709AAD27B391BAB86B24&_L54AD1F204_=c2NlbmFyaW89TUxDUEcmdGVuYW50PW15MzAwNzIzLnM0aGFuYS5vbmRlbWFuZC5jb20mdGFyZ2V0PWh0dHBzOi8vd3d3LnNhcC5jb20vcHJvZmlsZS91bnN1YnNjcmliZS5odG1sP3N1YnNjcmlwdGlvbklEPTJGMzUxN0ZFLTY1MkQtNDcwOC04MjdDLTE4OUE0RDFCMkMwMCZzb3VyY2U9ZW1haWwtZy1jb21tdW5pdHktbmV3c2xldHRlci1mZWIyMCZzYXAtb3V0Ym91bmQtaWQ9NTBCRjI1REIyQzNFRjI4QkI2NjQzOUIzMEI5NDE2QTU1REE1MUZEMCZzb3VyY2U9ZW1haWwtc21jLWNvbW11bml0eV92b2ljZQ&_K13_=124&_K14_=4fd71bac0c92c8d2c423312a8a21842b5b6cab78b71b0d2a6cbddc57059e3cc9) link.

To ensure you continue to receive SAP related information properly please add [sap@mailsap.com](mailto:sap@mailsap.com) to your address book or safe senders list